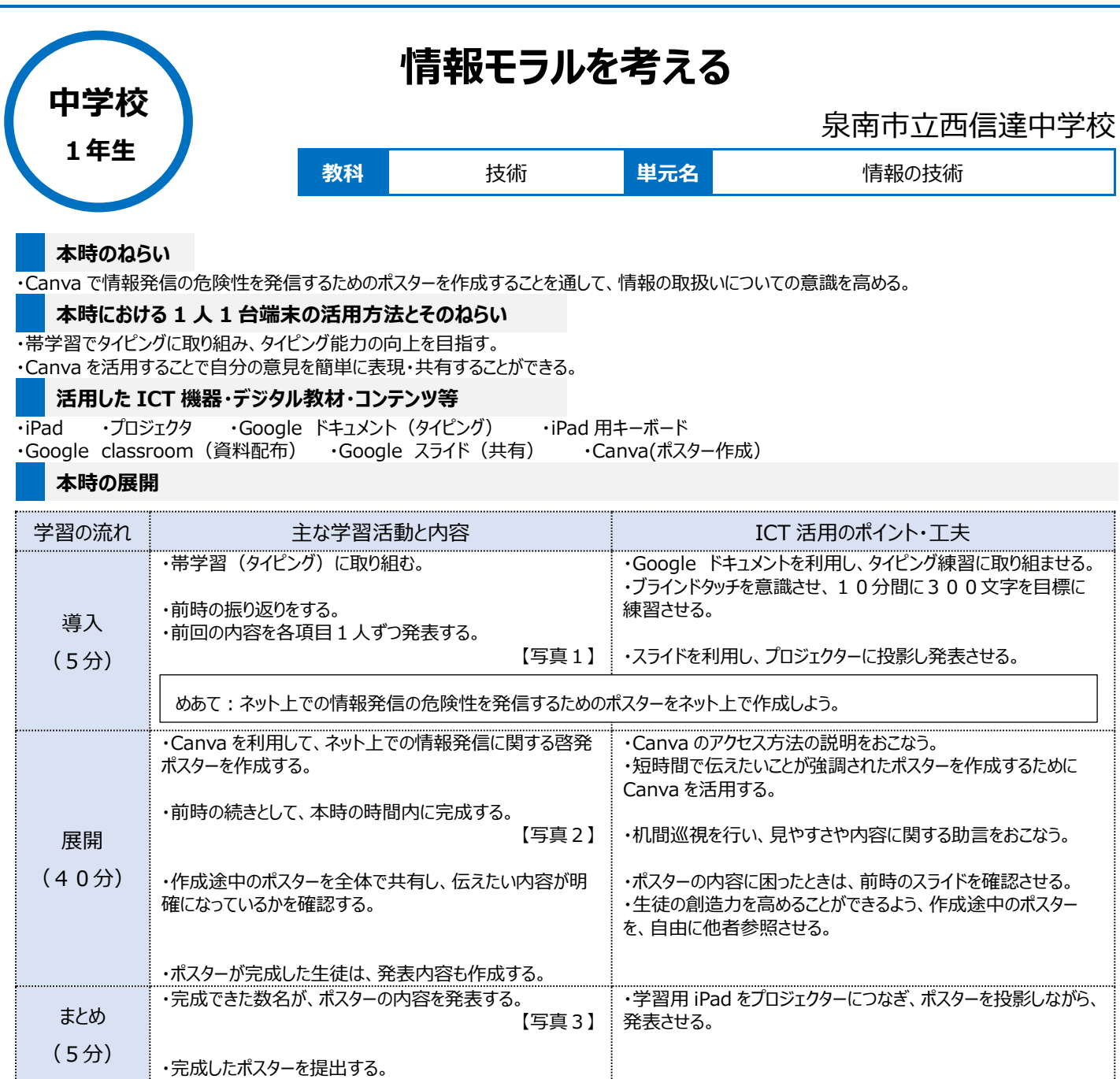

## **1 人1台端末を活用した活動の様子**

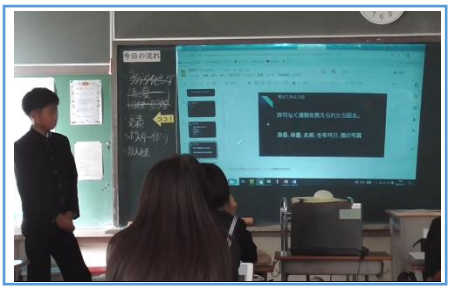

## 【写真1】生徒が前回の授業の振り返りを行っ ている場面

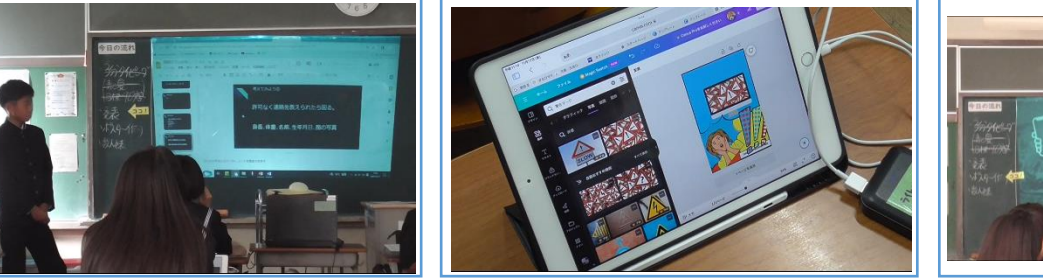

【写真2】Canva を活用し、啓発ポスターを作 成している場面

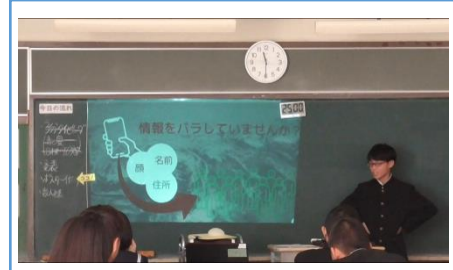

【写真3】作成したポスターの内容を、全体に 向け発表している場面

## **児童生徒の反応や変容**

・初めて Canva を使ってポスターを作ることで、情報モラルについて考えることができた。

・4コマ漫画を利用することで、自分の考えをスライドでみんなと共有することができた。

・ワードプロセッサなどのソフトウェアなどより、テンプレートや機能が多いソフトウェアを利用することで、より創作意欲を向上させ試行錯誤して作成すること ができた。

## **授業者の声~参考にしてほしいポイント~**

・今回、情報モラルをテーマにポスターを作ることや、スライドを利用して意見の交流などを行いましたが、他の教科や、活動でも利用出来るようにと実践 を行った。情報モラルの授業を行う中で、知識だけでなく自分事として考える機会となったことがよかった。